# **Datenbankobjekt-Quelltexte**

- [Datenbankobjekt-Quelltexte](#page-0-0)
	- <sup>o</sup> [Rümpfe für Functions](#page-0-1)
	- [Beispiel für Löschanweisung:](#page-1-0)
	- [Beispiel \(PostgreSQL\):](#page-1-1)

## <span id="page-0-0"></span>Datenbankobjekt-Quelltexte

(Konfiguration - Datenbank - Datenbankobjekt-Quelltexte)

In dieser Maske wird der eigentliche Quelltext des Datenbankobjektes eingetragen. Wenn **Aktiv** gesetzt, wird das Objekt beim Speichern in der Datenbank generiert oder aktualisiert. Der **Quelltext** stellt den DBspezifischen Code dar. Dabei ist die entsprechende Syntax zu beachten. Beim Speichern wird der Schema- oder Datenbankname entsprechend der aktuellen Datenbankverbindung automatisch vor den Namen der Function gesetzt, z.B. nuclos.GET\_NEXT\_NUMBER(...). Sie dürfen diesen daher an dieser Stelle nicht setzen. In der **Löschanweisu ng** kann das entsprechende Statement eingetragen werden. Es wird ausgeführt, wenn der Datensatz aus Nuclos gelöscht wird.

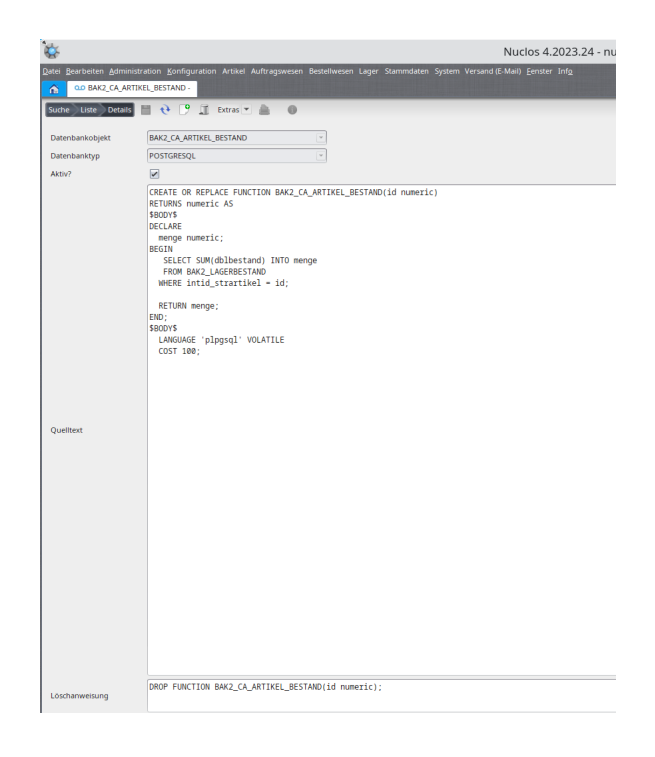

## <span id="page-0-1"></span>**Rümpfe für Functions**

## PostgreSQL

```
CREATE OR REPLACE FUNCTION <name>(imoduleid numeric)
  RETURNS numeric AS
$BODY$
$BODY$
  LANGUAGE 'plpgsql' VOLATILE
  COST 100;v
```
#### Beispiel

```
CREATE OR REPLACE FUNCTION GET_NEXT_NUMBER(imoduleid numeric)
  RETURNS numeric AS
$BODY$
DECLARE
   iresult NUMERIC (20, 0);
BEGIN
       SELECT intnaechstenummer INTO iresult
       FROM t_eo_nummern
      WHERE strbezeichnung = 'Kundennummer';
    RETURN iresult;
END;
$BODY$
  LANGUAGE 'plpgsql' VOLATILE
   COST 100;
```
## <span id="page-1-0"></span>**Beispiel für Löschanweisung:**

## **PostgreSQL**

DROP FUNCTION IF EXISTS GET\_NEXT\_NUMBER(imoduleid numeric) CASCADE

#### **Oracle**

```
CREATE OR REPLACE 
FUNCTION <name>(imoduleid numeric) RETURN number IS
   <variable>
```
end <name>;

#### Beispiel

```
CREATE OR REPLACE
FUNCTION "CA_ANZAHL_POSITIONEN"(id IN number) RETURN number IS
  nummer number(15);
begin
  SELECT count(*) INTO nummer
  FROM t_eo_auftrag_positionen t1
  WHERE intid_strreferenz=id;
RETURN nummer;
end CA_ANZAHL_POSITIONEN;
```
## <span id="page-1-1"></span>**Beispiel (PostgreSQL):**

Berechnet die Anzahl aller Bestellwerte, die noch keine Rechnungen oder Lieferscheine enthalten. Diese Berechnung wird anhand eines Dynamischen Businessobjekt durchgeführt und es wird somit auf die View zugegriffen. Der Übergabeparameter **id** stellt in die INTID von dem aktuellen Objekt dar. Dieses wird automatisch an die Funktion mit übergeben.

```
CREATE OR REPLACE FUNCTION CA_BESTELLWERTGESAMT(id numeric)
  RETURNS numeric AS
$BODY$
DECLARE
   summe numeric (15, 2);
BEGIN
   SELECT SUM(bestellwert) INTO summe
   FROM v_de_bestellungen
   WHERE intid_t_ud_genericobject = id;
   RETURN summe; 
END;
$BODY$
  LANGUAGE 'plpgsql' VOLATILE
   COST 100;
```
**Achtung:** Bei PostgreSQL muss immer eine Löschanweisung mit angegeben werden, die für den Fall der Löschung des Berechnetem Attribut greifen kann.